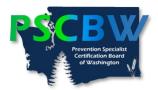

## **Conference Continuing Education Hours** (CEHs) Category Assignments Worksheet

To assist with determining the eligibility of your conference workshops and to correctly attribute them to the right category of training, please complete this worksheet and attach the documents listed below.

| Name of Conference:                                                                                                    |                |              |          |                                             |
|----------------------------------------------------------------------------------------------------|----------------|--------------|----------|---------------------------------------------|
| Location of Conference:                                                                                                    |                |              |          |                                             |
| Date(s) of Conference:                                                                                                    |                |              |          | _                                           |
| Attendance Verification Documents Submitted:                                                                                                   |                |              |          |                                             |
| <ul><li>Certificate(s) and/or Letter of Attendance</li><li>Conference Workshop Program with Individual Workshop Content Descriptions</li></ul> |                |              |          |                                             |
| Workshops Attended (Use additional forms to list all workshops if needed)                                                                      |                |              |          |                                             |
| #                                                                                                    | Workshop Title | # of<br>CEHs | Category | Category<br>Revision<br>(Board Use<br>Only) |
|                                                                                                    |                |              |          |                                             |
|                                                                                                    |                |              |          |                                             |
|                                                                                                    |                |              |          |                                             |
|                                                                                                    |                |              |          |                                             |
|                                                                                                    |                |              |          |                                             |
|                                                                                                    |                |              |          |                                             |
|                                                                                                    |                |              |          |                                             |
|                                                                                                    |                |              |          |                                             |
|                                                                                                    |                |              |          |                                             |
|                                                                                                    |                |              |          |                                             |
|                                                                                                    |                |              |          |                                             |
|                                                                                                    |                |              |          |                                             |
| Category Assignments: Accurate Needed Board Revision  Date of Board Review Approval:                                                           |                |              |          |                                             |
| Duto of Dould Review Approval.                                                                                                    |                |              |          |                                             |